# **envole-connecteur - Anomalie #8564**

## **Screenshots**

08/07/2014 16:02 - michel rein

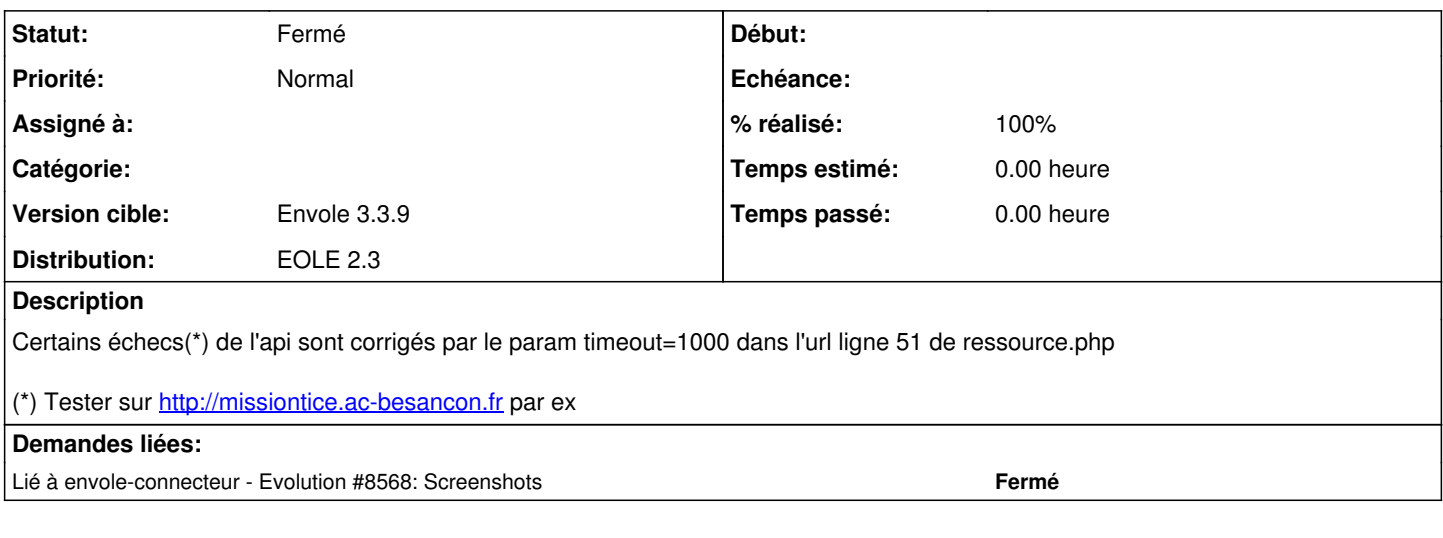

### **Historique**

#### **#1 - 09/07/2014 07:04 - Christophe LEON**

*- Statut changé de Nouveau à En attente d'informations*

*- Version cible changé de Envole 3.3.8 à Envole 3.3.9*

*- Distribution changé de EOLE 2.4 à EOLE 2.3*

Tu as bien positionné API\_SCREENSHOT (dans tes paramètres) avec la clef que tu a récupéré chez le fournisseur de service Ce paramètre de timeout tu le positionne où ? 1000 ( c'est en secondes !!!)

merci pour ton retour

dans l'appel à l'api: ligne 51 de api/routes/ressources.php

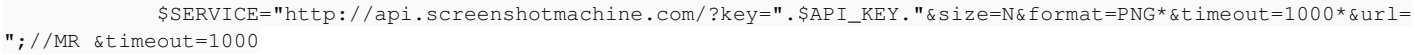

- 1000 c'est au pif ça marche avec mon pb qui était des erreurs avec \*.ac-besancon.fr

- c'est des ms [\(http://screenshotmachine.com/apiguide.php\)](http://screenshotmachine.com/apiguide.php)

### **#2 - 15/09/2014 14:32 - Christophe LEON**

*<sup>-</sup> Statut changé de En attente d'informations à Résolu*

*<sup>- %</sup> réalisé changé de 0 à 100*

# **#3 - 28/10/2014 14:20 - Arnaud FORNEROT**

*- Statut changé de Résolu à Fermé*